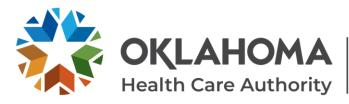

## CHANGES TO ELECTRONIC PASRR LEVEL 1 (LTC300R)

Effective July 22, 2021, the electronic PASRR Level 1 (LTC300R) began allowing providers to edit demographics, diagnoses, the screening section, and the consultation section of the LTC300R within 30 days of submission.

When providers search for submitted LTC300R records using the OHCA secure provider portal, a new "Editable" icon will display if the record can be edited. Click on the editable icon to make the necessary changes.

Additionally, records may now be printed or saved by clicking on the "PDF" icon.

| # | Tracking Number | Last Name | <u>First Name</u> | мі | Date Of Birth | <u>SSN</u> | <u>Form</u><br><u>Submission</u><br>Date | Admission Date | Editable | PDF |
|---|-----------------|-----------|-------------------|----|---------------|------------|------------------------------------------|----------------|----------|-----|
| 1 | T20210629001    | TEST      | TEST              |    | 12/31/1999    | 12345678   | 06/29/2021                               | 06/29/2021     |          | Ł   |

After clicking the "Editable" icon, the record will open and allow the user to:

• Click "Edit Demographics" to edit the name, SSN or date of birth.

| TEST<br>012345678<br>12/31/1999<br>African American<br>Asian<br>Caucasian | RID:<br>Admission Type:<br>Admission Date:<br>Transferring Facility:<br>Prior Living Arrangement: | NA<br>06/29/2021<br>New Admit<br>Hospital |                   |
|---------------------------------------------------------------------------|---------------------------------------------------------------------------------------------------|-------------------------------------------|-------------------|
| 012345678<br>12/31/1999<br>African American<br>Asian                      | Admission Date:<br>Transferring Facility:<br>Prior Living Arrangement:                            | 06/29/2021<br>New Admit                   |                   |
| 12/31/1999<br>African American<br>Asian                                   | Transferring Facility:<br>Prior Living Arrangement:                                               | New Admit                                 |                   |
| 12/31/1999<br>African American<br>Asian                                   | Prior Living Arrangement:                                                                         |                                           |                   |
| African American<br>Asian                                                 | 2 2                                                                                               | Hospital                                  |                   |
| Asian                                                                     | 2 2                                                                                               | Hospital                                  |                   |
|                                                                           | 2 2                                                                                               | Hospital                                  |                   |
| Caucasian                                                                 | Es allite Dischause Dates                                                                         |                                           |                   |
|                                                                           | Facility Discharge Date:                                                                          | 06/29/2021                                |                   |
| Hawaiian/Pacific Islander                                                 | Deceased Date:                                                                                    |                                           |                   |
| Native American/Alaskan Native                                            |                                                                                                   |                                           |                   |
| 📀 Other                                                                   |                                                                                                   |                                           |                   |
| Y                                                                         |                                                                                                   |                                           |                   |
| М                                                                         |                                                                                                   |                                           |                   |
| Medicare                                                                  |                                                                                                   |                                           |                   |
|                                                                           | Other Y M                                                                                         | Ø Other<br>Y<br>M                         | ⊘ Other<br>Y<br>M |

## • Click "Edit Diagnosis" to edit the primary or secondary diagnosis.

| Diagnosis               |              |                           |                |
|-------------------------|--------------|---------------------------|----------------|
| Primary Diagnosis:      | hypertension | Secondary Diagnosis:      |                |
| Primary Diagnosis Code: |              | Secondary Diagnosis Code: |                |
| Comments:               | test         |                           |                |
|                         |              |                           | Edit Diagnosis |

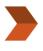

## **ADDRESS** 4345 N. Lincoln Blvd. Oklahoma City, OK 73105

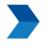

WEBSITES oklahoma.gov/ohca mysoonercare.org

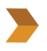

**PHONE** Admin: 405-522-7300 Helpline: 800-987-7767

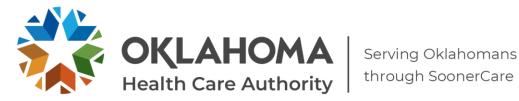

• Click "Edit PASRR" to edit the screening questions or the consultation section.

| PAS | PASRR                                                             |                                                                                                    |            |  |  |  |
|-----|-------------------------------------------------------------------|----------------------------------------------------------------------------------------------------|------------|--|--|--|
|     | Person answering Section E of the form: Test Test                 |                                                                                                    |            |  |  |  |
|     | Position:                                                         | DHS Official                                                                                                    |            |  |  |  |
| L   |                                                                   | ding possible disturbances in orientation or mood<br>rders are not considered a serious mental illness)?                                                             | Yes        |  |  |  |
|     | severe anxiety or depressive disorder, a                          | r example, schizophrenic, paranoid, panic, mood or other<br>somatoform disorder, personallity disorder, or other<br>lisorder that may lead to a chronic disability)? | Yes        |  |  |  |
|     |                                                                   | prescribed a psychotropic medication for a possibly<br>ice of a justifiable neurological disorder within the last                                                    | Yes        |  |  |  |
|     | <ol> <li>Diagnosis of mental retardation or a relation</li> </ol> | ated condition?                                                                                                    | Yes        |  |  |  |
|     | 5. History of mental retardation or a relate                      | ed condition?                                                                                                    | Yes        |  |  |  |
|     | 6. Evidence of possible mental retardation                        | or related condition (cognitive or behavior functions)?                                                                                                    | Yes        |  |  |  |
|     | The client IS NOT a danger to self or others.                     |                                                                                                    |            |  |  |  |
|     | Exempted Hospital Discharge:                                      | No                                                                                                    |            |  |  |  |
|     | Short Term Stay Category:                                         | Not Applicable                                                                                                    |            |  |  |  |
|     | Date of Consultation with LOCEU:                                  |                                                                                                    |            |  |  |  |
|     | LOCEU Staff Name:                                                 |                                                                                                    |            |  |  |  |
|     | Consultation Decision:                                            |                                                                                                    |            |  |  |  |
| L   |                                                                   |                                                                                                    | Edit PASRI |  |  |  |

A "Continue" button will display after changes are made to prompt the user to the Assessment Affirmation. The user must then read the statement, click the checkbox, and select "Submit" to complete the electronic LTC300R edits.

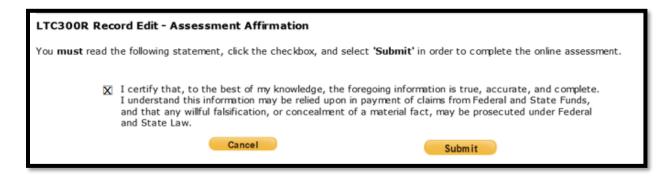

Ouestions? Contact the PASRR Level of Care Unit at 405-522-7597.

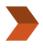

ADDRESS 4345 N. Lincoln Blvd. Oklahoma City, OK 73105

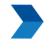

WEBSITES oklahoma.gov/ohca mysoonercare.org

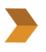

PHONE Admin: 405-522-7300 Helpline: 800-987-7767